## **Stufenziele des Lehrplans Informatik und Medienkompass**

Stufenziele gemäss Handreichung «Erfolgreich unterrichten mit Medien und ICT», Bildungsdirektion des Kt. Zürich, Oktober 2005 (verfügbar auf www.schulinformatik.ch  $\rightarrow$  Unterricht  $\rightarrow$  Lehrplan und Stufenziele)

Die Stufenziele der Unterstufe sind in der Tabelle aus Gründen der Vollständigkeit ebenfalls aufgeführt, obwohl Medienkompass als Lehrmittel für die Mittelstufe und die Sekundarstufe keine Stufenziele der Unterstufe abdeckt.

Legende: MK 1.1 = Medienkompass 1, Einheit 1 MK 2.1 = Medienkompass 2, Einheit 1

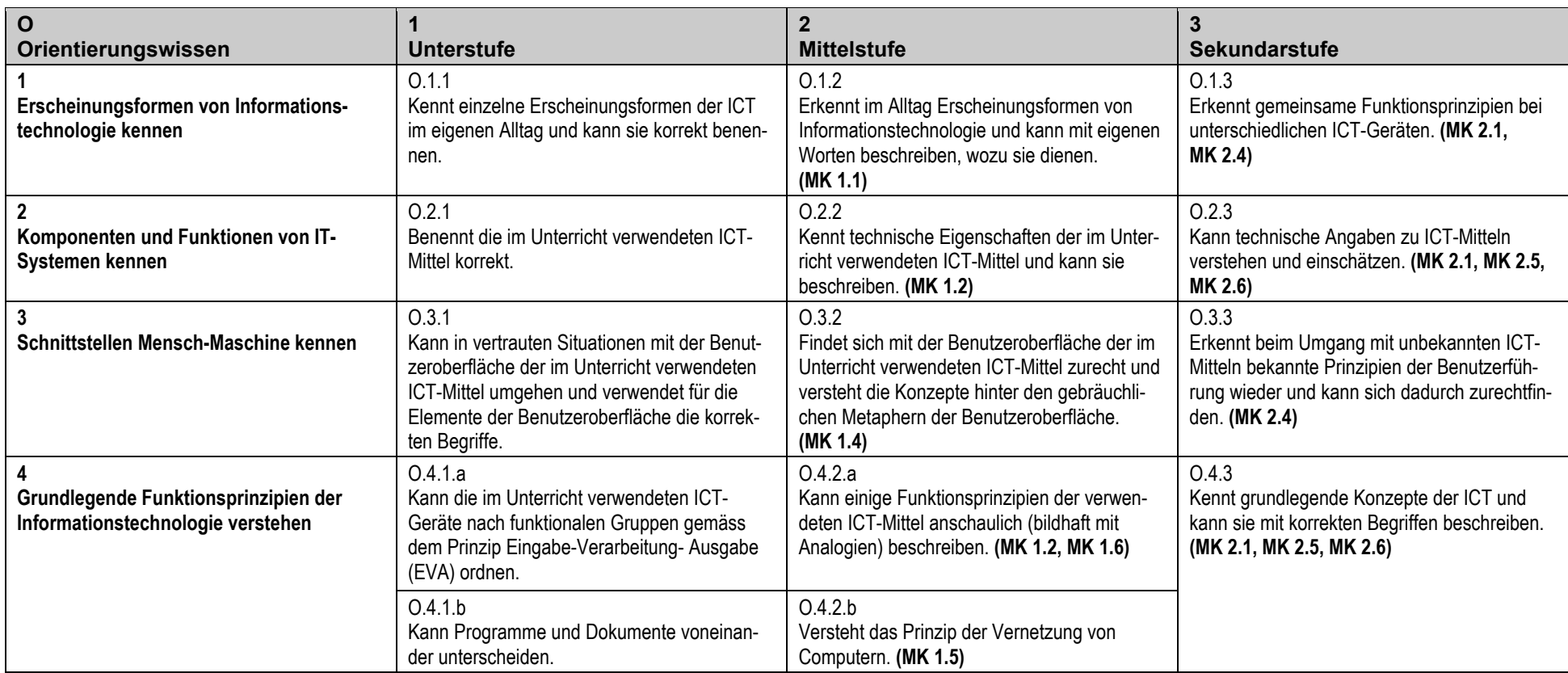

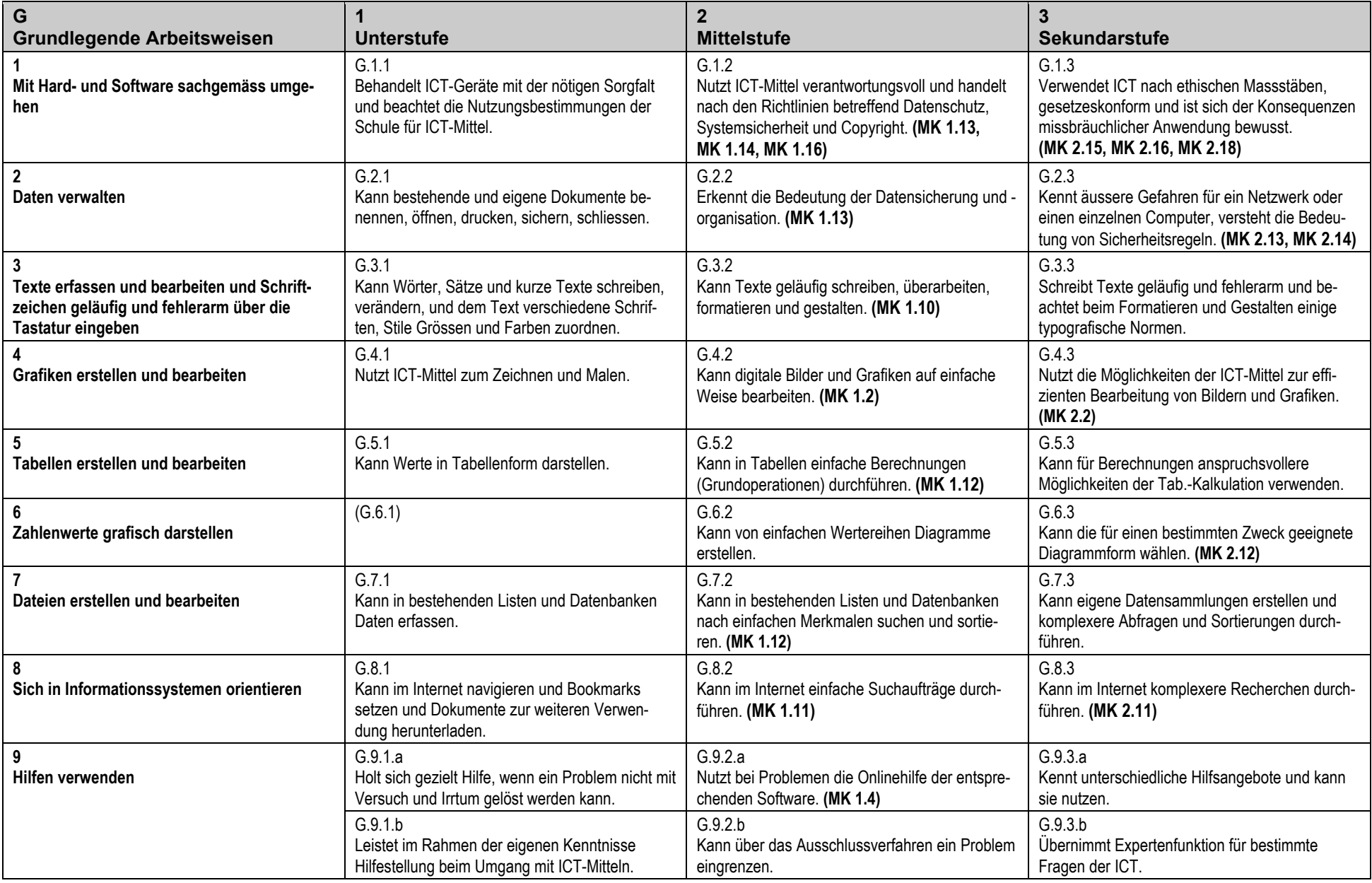

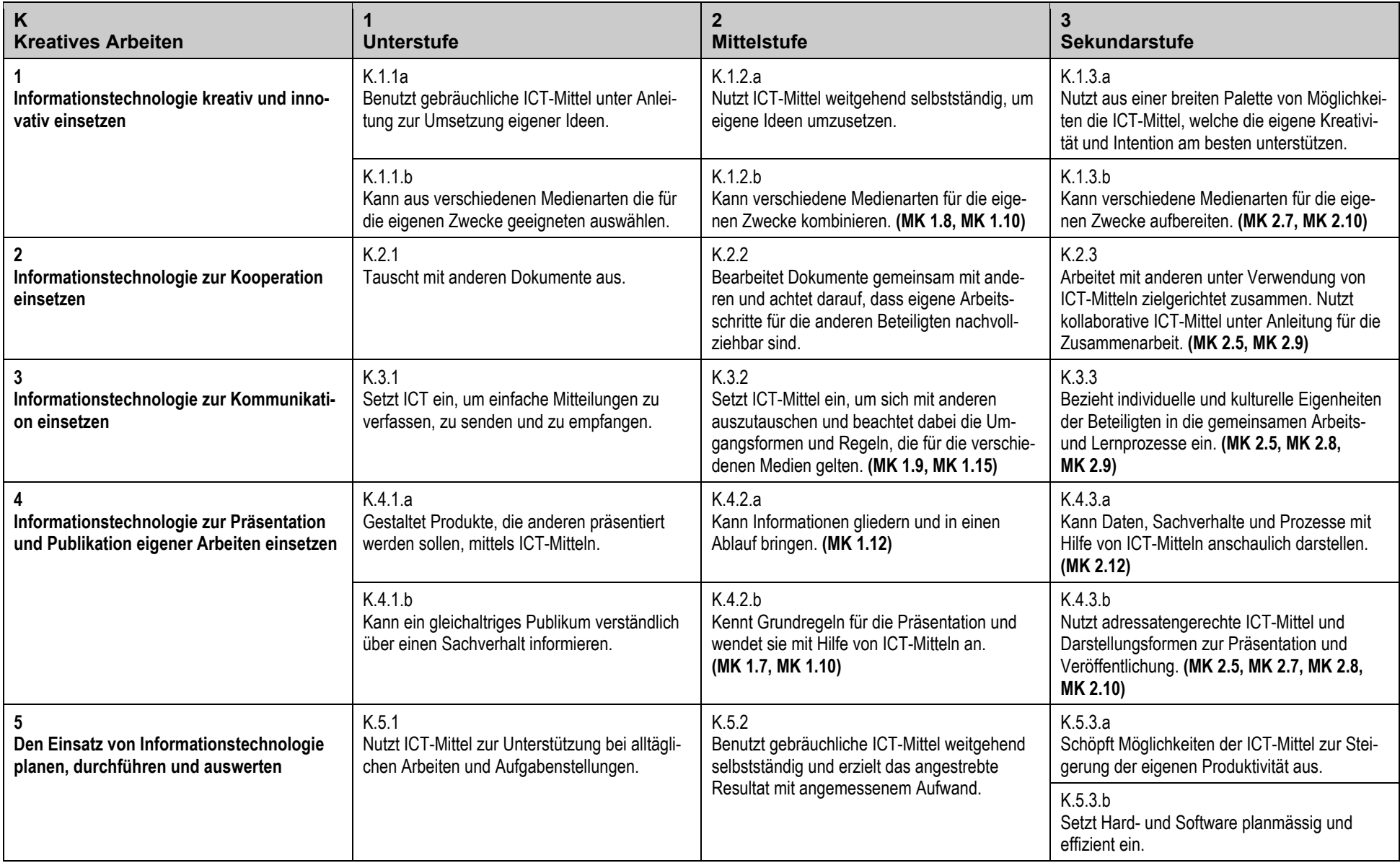

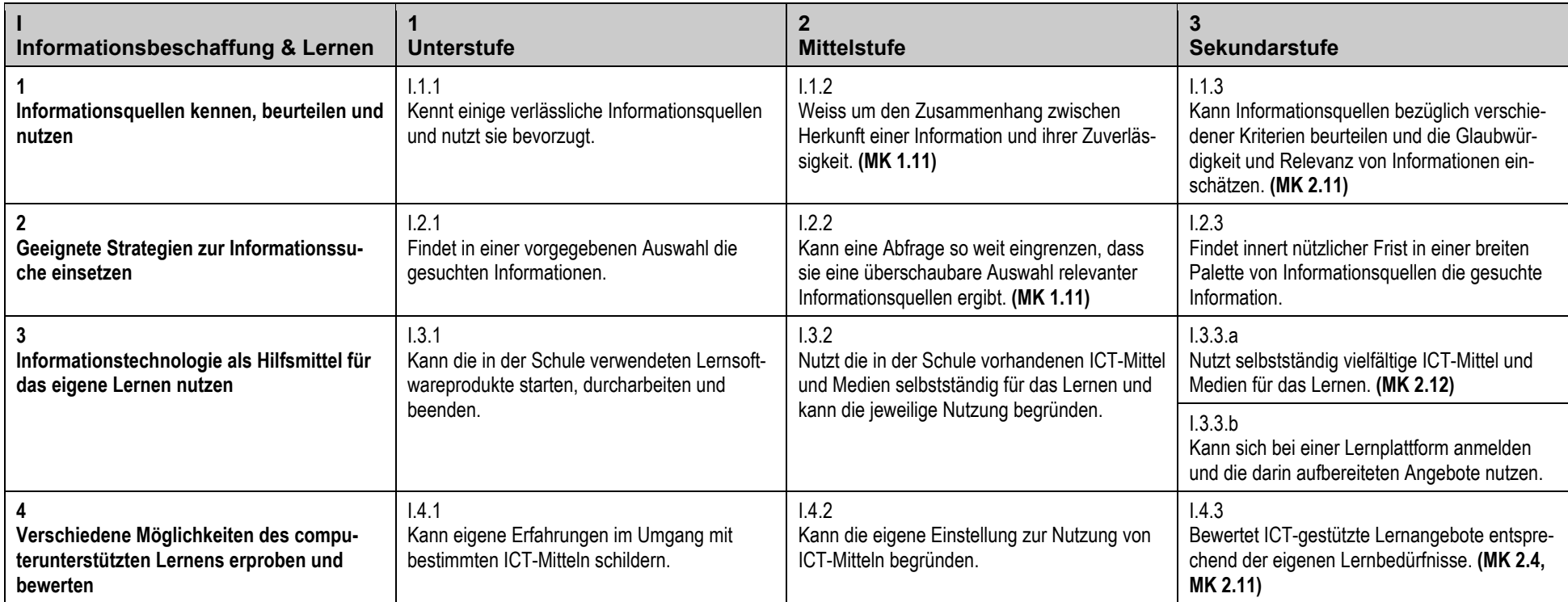

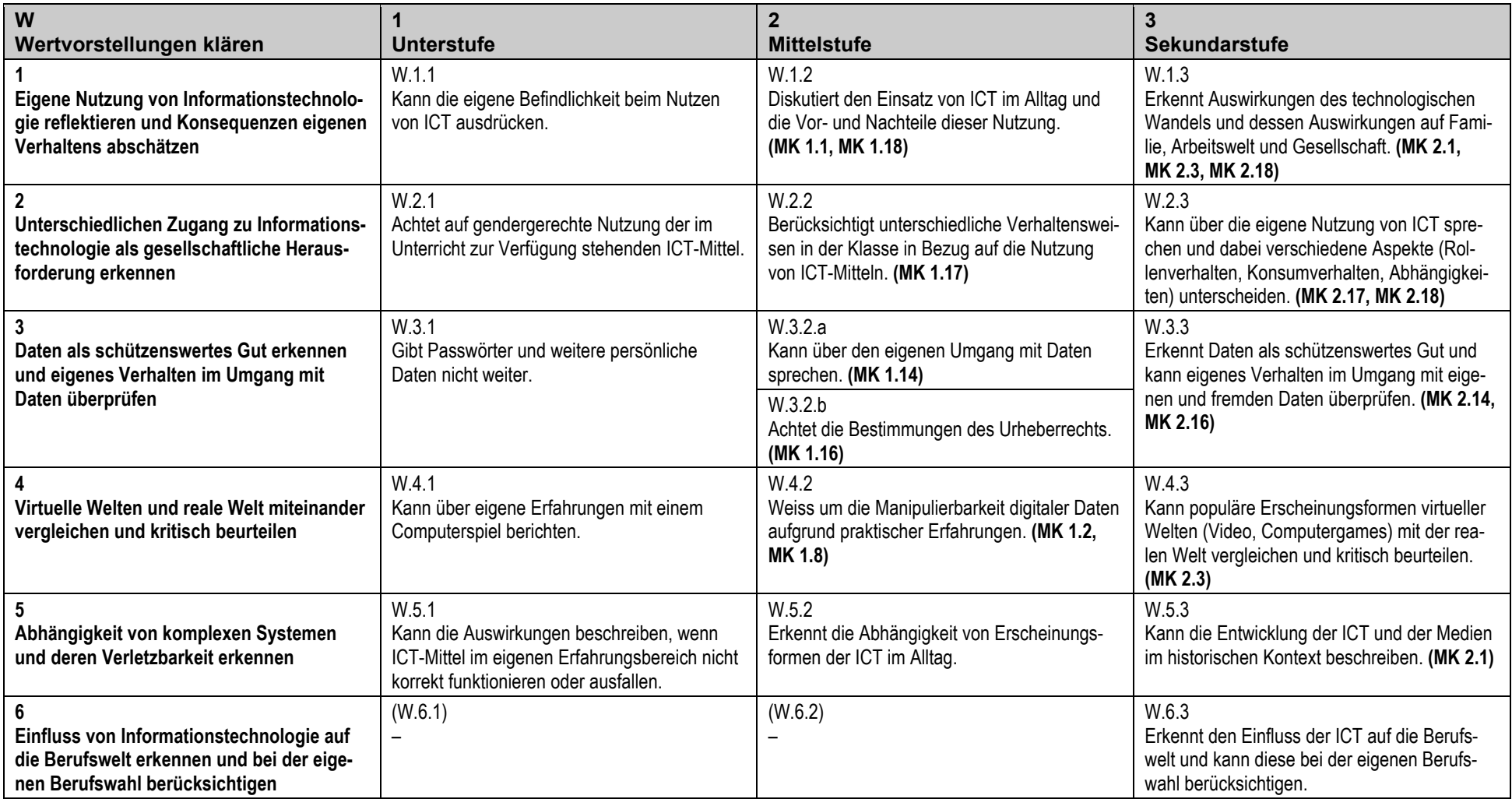